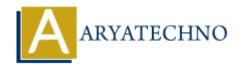

# HTML MCQs - 12

**Topics**: HTML

Written on April 22, 2024

- 1. Which HTML tag is used for creating a numbered list?
  - ∘ A)
  - ∘ B) >
  - ∘ C)
  - ∘ D) t>

Answer: C)

**Explanation:** The tag is used to create an ordered (numbered) list in HTML.

- 2. What is the correct HTML tag for defining the header for a section, such as a group of navigation links or a heading within a webpage?
  - ∘ A) <head>
  - ∘ B) <header>
  - ∘ C) <h1>
  - ∘ D) <heading>

**Answer:** B) <header>

**Explanation:** The <header> tag is used to define introductory content or a header for a section within an HTML document.

- 3. Which HTML tag is used to define a block of quoted text or a citation within a webpage?
  - ∘ A) <quote>
  - ∘ B) <blockquote>
  - ∘ C) <cite>
  - ∘ D) <q>

**Answer:** B) <blockquote>

**Explanation:** The <blockquote> tag is used to define a block of quoted text or a citation within an HTML document.

| 4. What is the correct HTML tag for creating a subscript text? |
|----------------------------------------------------------------|
| ∘ A) <sub></sub>                                               |
| ∘ B) <sup></sup>                                               |
| ∘ C) <subscript></subscript>                                   |
| ∘ D) <s></s>                                                   |

Answer: A) <sub>

**Explanation:** The <sub> tag is used to create subscript text in HTML, typically used for footnotes or mathematical expressions.

## 5. Which HTML tag is used to define emphasized text, indicating stress or importance?

- ∘ A) <em>
- ∘ B) <i>
- ∘ C) <strong>
- ∘ D) <b>

**Answer:** C) <strong>

**Explanation:** The <strong> tag is used to define emphasized text in HTML, indicating strong importance or emphasis.

## 6. What is the correct HTML tag for defining a hyperlink to an email address?

- ∘ A) <link>
- ∘ B) <mailto>
- ∘ C) <email>
- ∘ D) <a>

**Answer:** B) <mailto>

**Explanation:** The <mailto> tag is used to create a hyperlink to an email address in HTML.

### 7. Which HTML tag is used to define a navigation menu within a webpage?

- ∘ A) <nav>
- ∘ B) <menu>
- ∘ C) <navigation>
- ∘ D) <navbar>

Answer: A) <nav>

**Explanation:** The <nav> tag is used to define a navigation menu within an HTML document.

#### 8. What is the correct HTML tag for defining the footer of a webpage or section?

- ∘ A) <footer>
- ∘ B) <bottom>

- ∘ C) <end>
- ∘ D) <foot>

**Answer:** A) <footer>

**Explanation:** The <footer> tag is used to define the footer section of a webpage or section, typically containing information such as copyright notices or contact information.

- 9. Which HTML tag is used to define a line or paragraph break within a block of text?
  - ∘ A) e>
  - ∘ B) <bre>break>
  - ∘ C) <br>
  - ∘ D) <lb>

Answer: C) <br>

**Explanation:** The <br/>br> tag in HTML is used to create a line break, forcing text to start on a new line within a block of text.

- 10. What is the correct HTML tag for creating an ordered list?
  - ∘ A)
  - ∘ B)
  - ∘ C)
  - ∘ D) t>

Answer: A)

**Explanation:** The tag is used to create an ordered (numbered) list in HTML.

© Copyright Aryatechno. All Rights Reserved. Written tutorials and materials by Aryatechno